# **EQM-BYT**

**Intel® Atom™ SoC Processors Qseven Module**

## **Quick Installation Guide**

**1 st Ed – 26 February 2014**

#### **Notice**

This guide is designed for experienced users to setup the system within the shortest time. For detailed information, please always refer to the electronic user's manual.

#### **Copyright Notice**

Copyright 2014 Avalue Technology Inc., ALL RIGHTS RESERVED.

Part No.E2017223000R

# **Content**

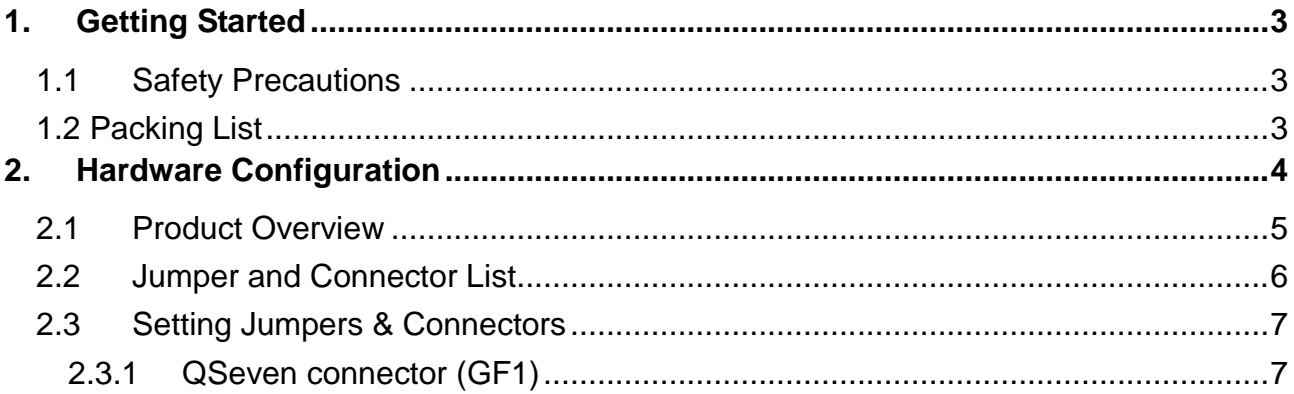

# <span id="page-2-0"></span>**1. Getting Started**

### <span id="page-2-1"></span>**1.1 Safety Precautions**

**Warning!**

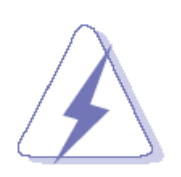

Always completely disconnect the power cord from your chassis whenever you work with the hardware. Do not make connections while the power is on. Sensitive electronic components can be damaged by sudden power surges. Only experienced electronics personnel should open the PC chassis.

#### **Caution!**

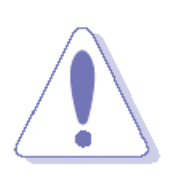

Always ground yourself to remove any static charge before touching the CPU card. Modern electronic devices are very sensitive to static electric charges. As a safety precaution, use a grounding wrist strap at all times. Place all electronic components in a static-dissipative surface or static-shielded bag when they are not in the chassis.

## <span id="page-2-2"></span>**1.2 Packing List**

- 1x EQM-BYT Intel® Atom™ SoC Processors Qseven Module
- 1 x Quick Installation Guide
- 1 x DVD-ROM contains the followings:
	- User's Manual (this manual in PDF file)
	- Ethernet driver and utilities
	- VGA drivers and utilities
	- Audio drivers and utilities

# <span id="page-3-0"></span>**2. Hardware Configuration**

### <span id="page-4-0"></span>**2.1 Product Overview**

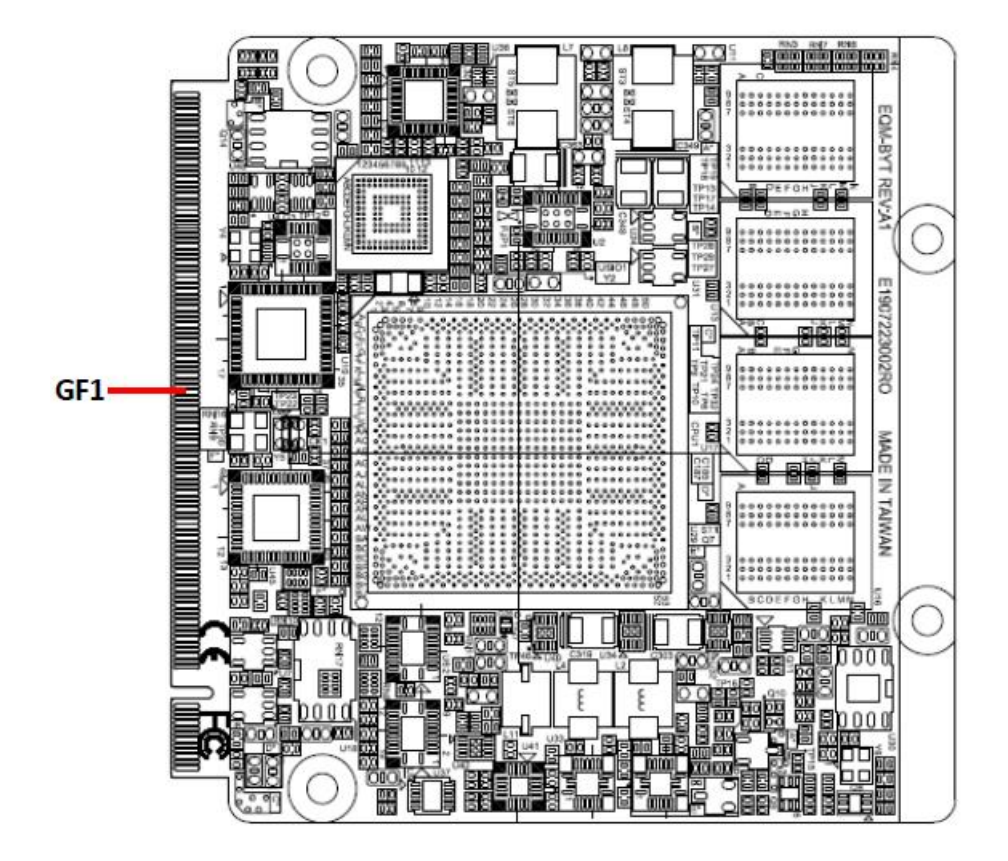

#### **EQM-BYT**

#### <span id="page-5-0"></span>**2.2 Jumper and Connector List**

You can configure your board to match the needs of your application by setting jumpers. A jumper is the simplest kind of electric switch.

It consists of two metal pins and a small metal clip (often protected by a plastic cover) that slides over the pins to connect them. To "close" a jumper you connect the pins with the clip. To "open" a jumper you remove the clip. Sometimes a jumper will have three pins, labeled 1, 2, and 3. In this case, you would connect either two pins.

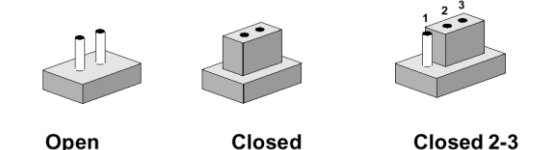

The jumper settings are schematically depicted in this manual as follows:

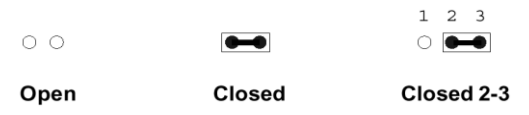

A pair of needle-nose pliers may be helpful when working with jumpers.

Connectors on the board are linked to external devices such as hard disk drives, a keyboard, or floppy drives. In addition, the board has a number of jumpers that allow you to configure your system to suit your application.

If you have any doubts about the best hardware configuration for your application, contact your local distributor or sales representative before you make any changes.

The following tables list the function of each of the board's jumpers and connectors.

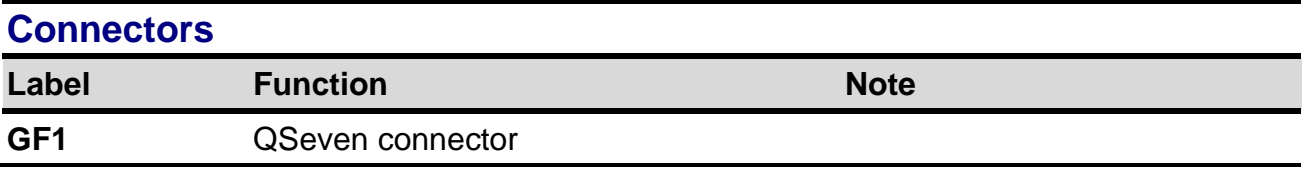

### <span id="page-6-0"></span>**2.3 Setting Jumpers & Connectors**

#### <span id="page-6-1"></span>**2.3.1 QSeven connector (GF1)**

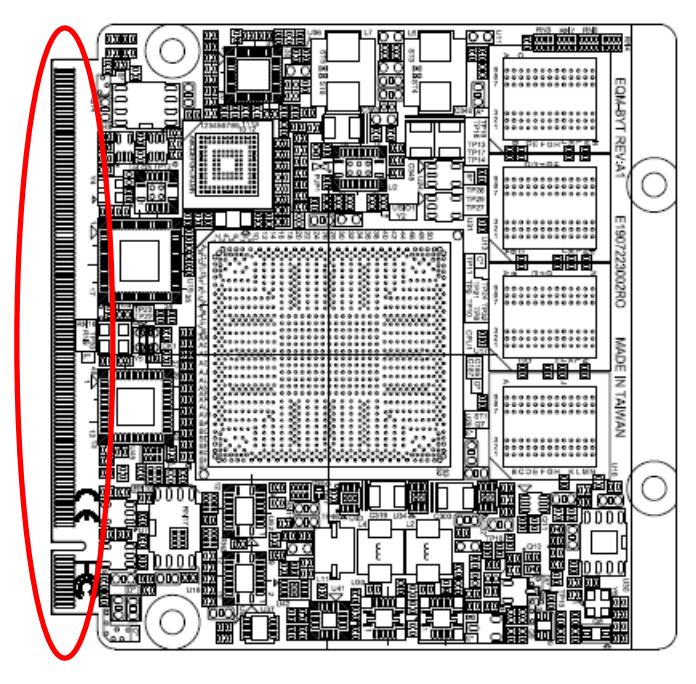

#### **\*Default**

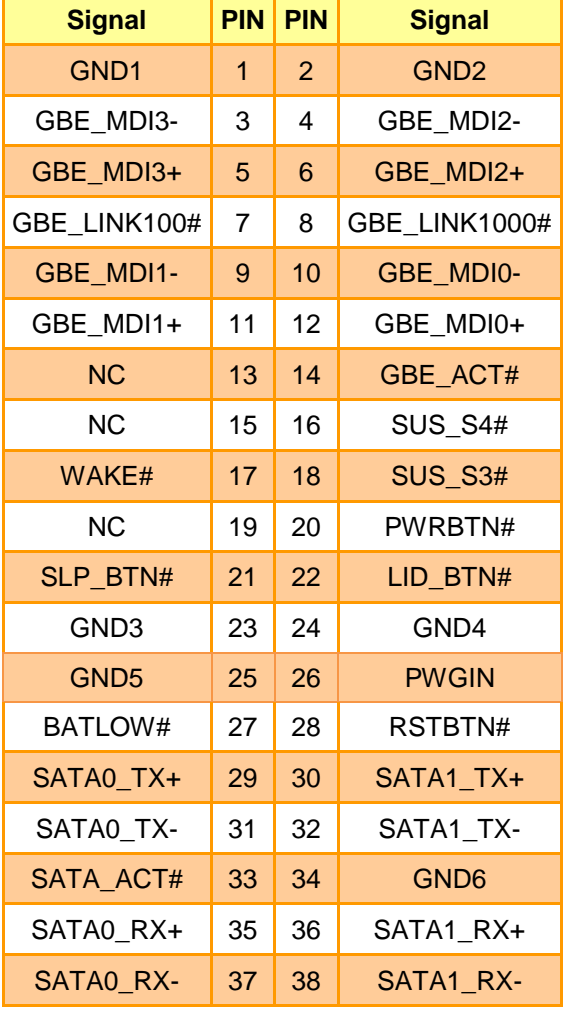

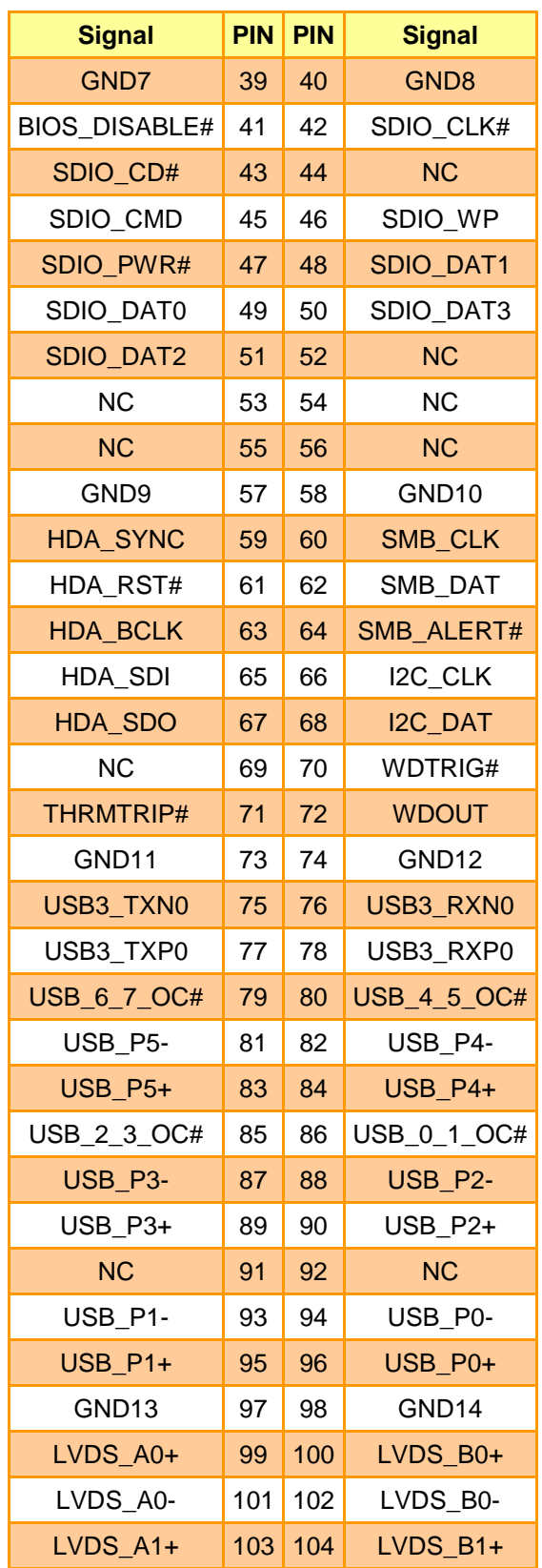

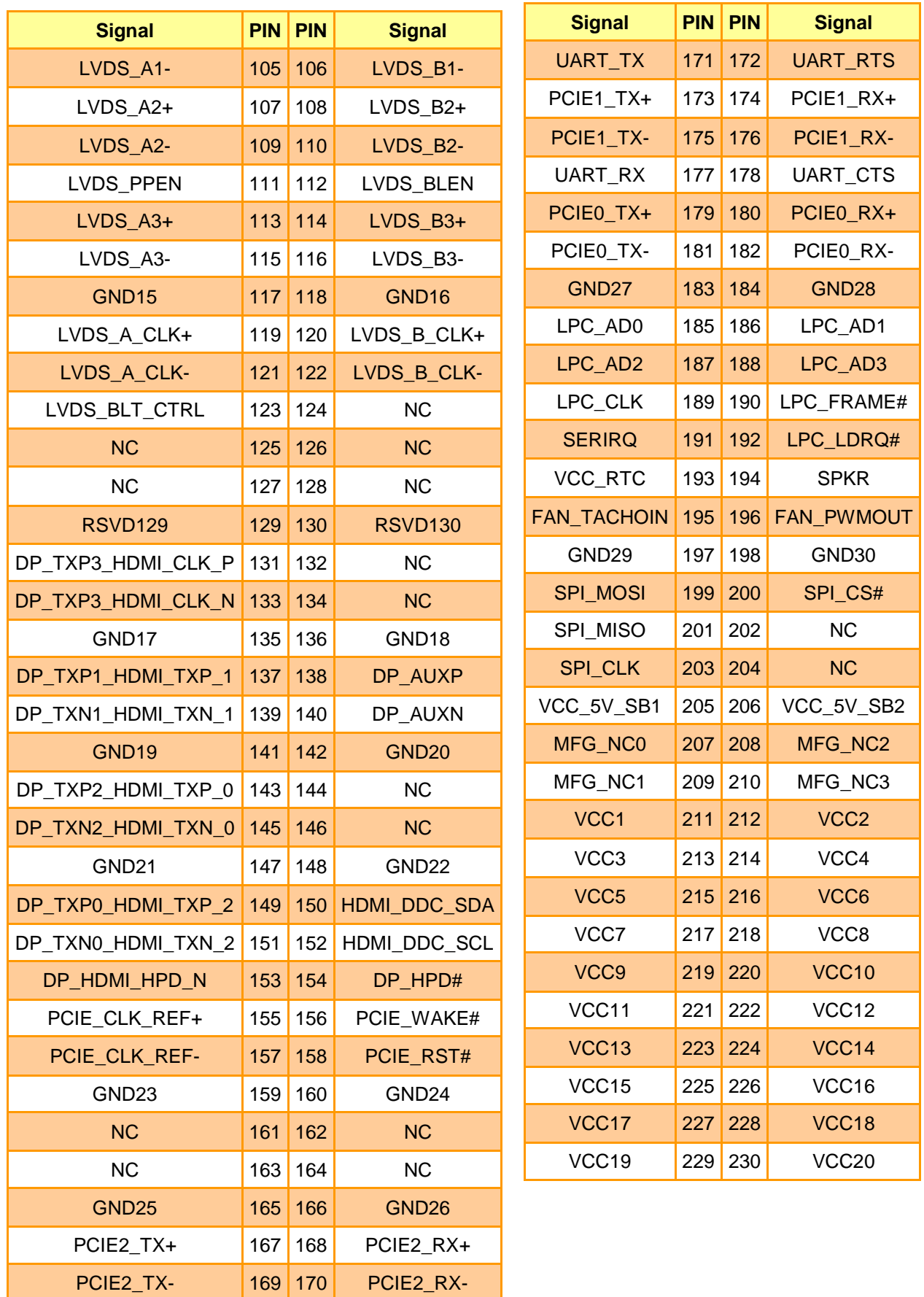

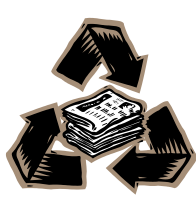